## Touch Screen - Quick Reference Guide

Instructions on how to use Touch Screen Keyboard for SIP dialling

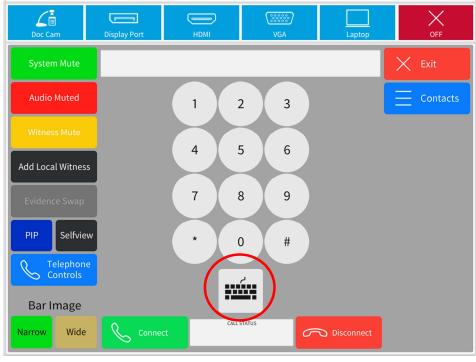

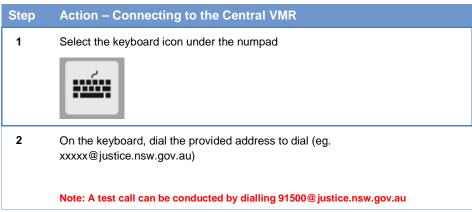

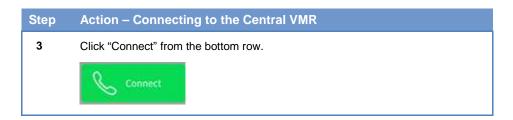

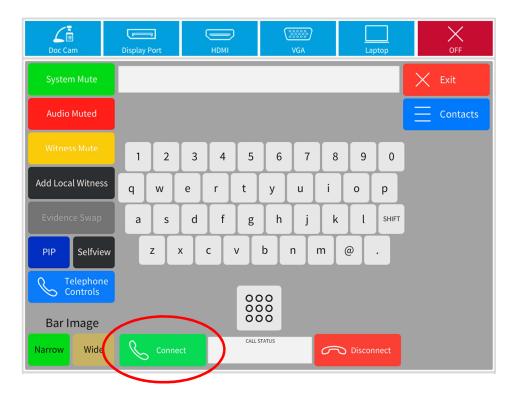